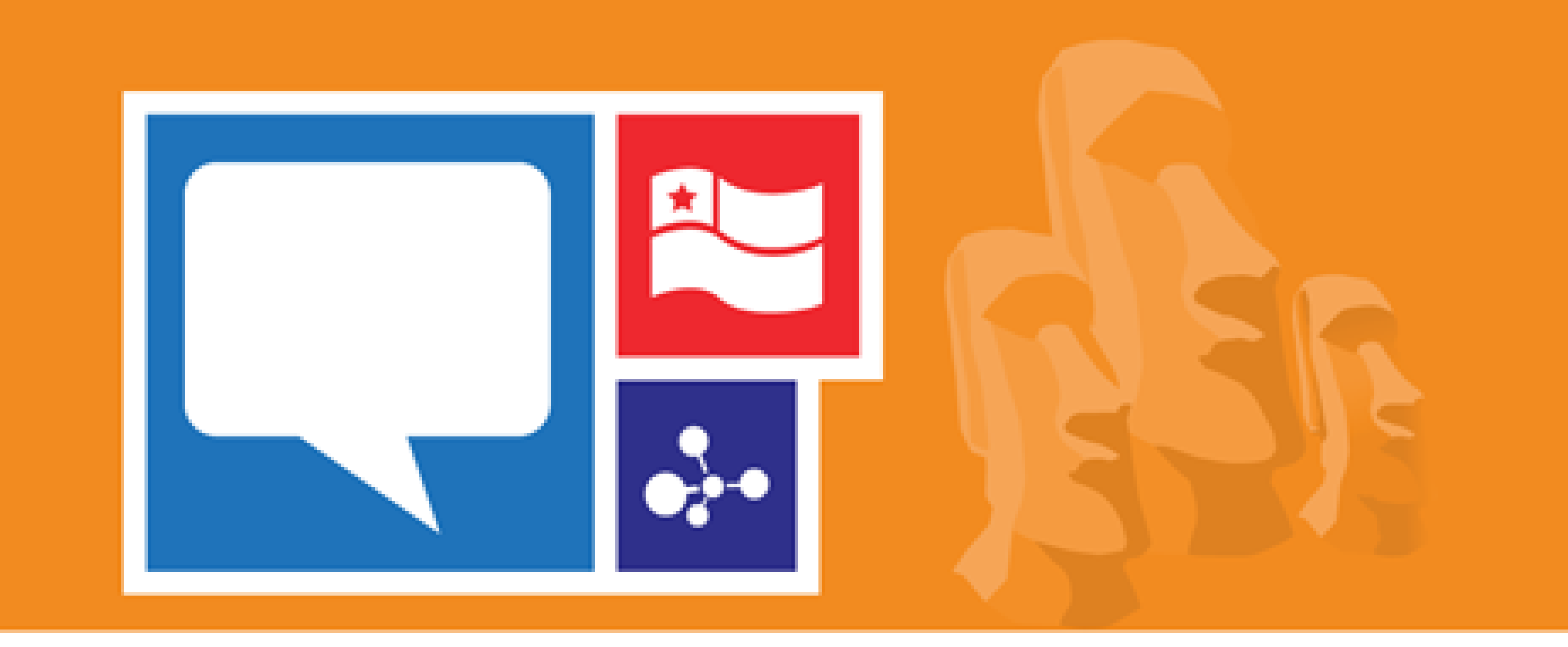

## Microsoft Research FacultySummit<sub>2014</sub>

Viña del Mar, Chile | May 7-9 | In partnership with Ministerio de Economía

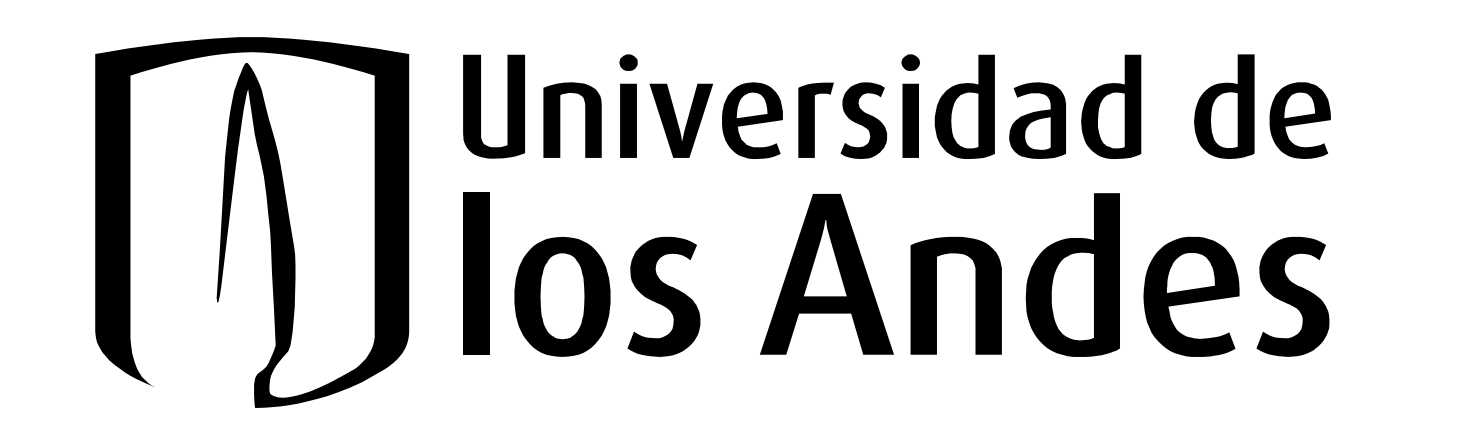

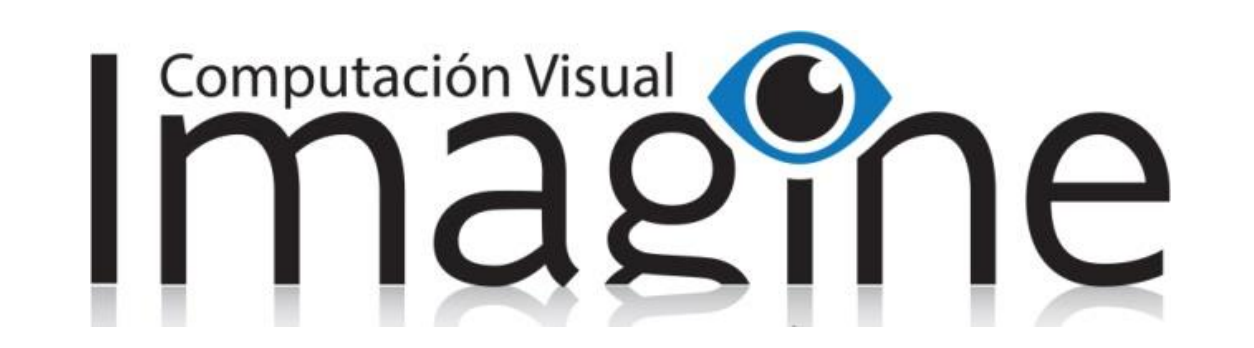

# **Kinect Development Through a Virtual Laboratory**

Pablo Figueroa, Julián Arcos Argoty

pfiguero, je.arcos31{@uniandes.edu.co} Universidad de los Andes Colombia

#### **Abstract**

We present our first prototype of a virtual laboratory that allows students in different regions of our country to learn, remotely, how to program Kinect applications.

#### **General Scheme Server**

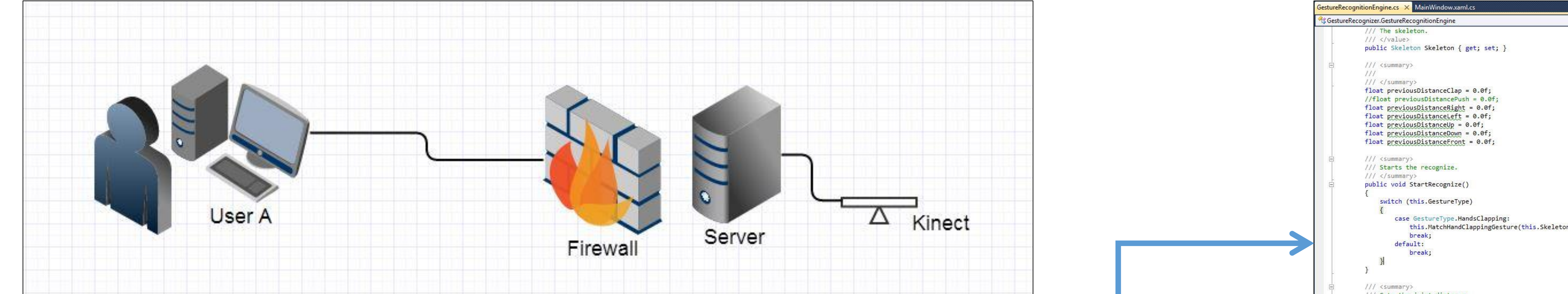

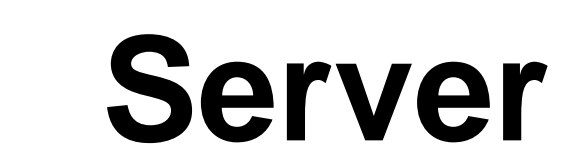

- StartRecognize()

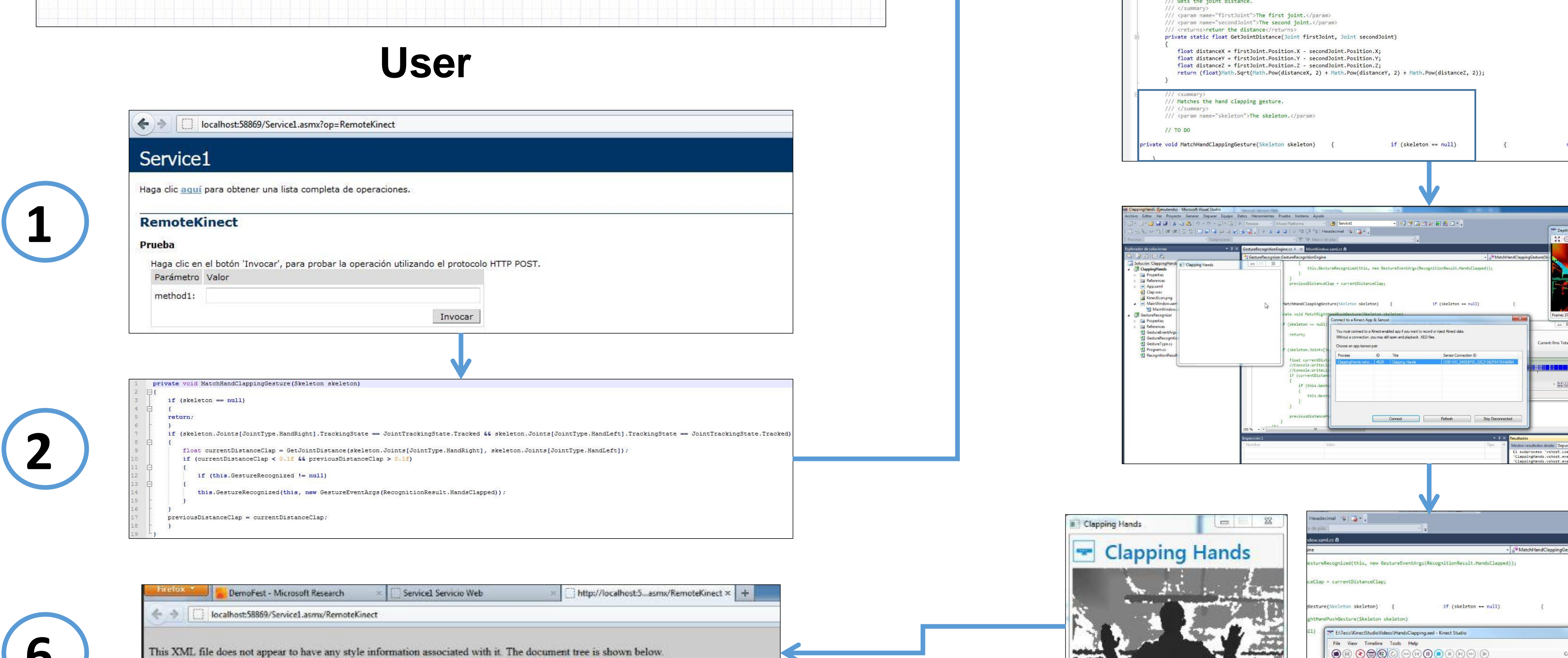

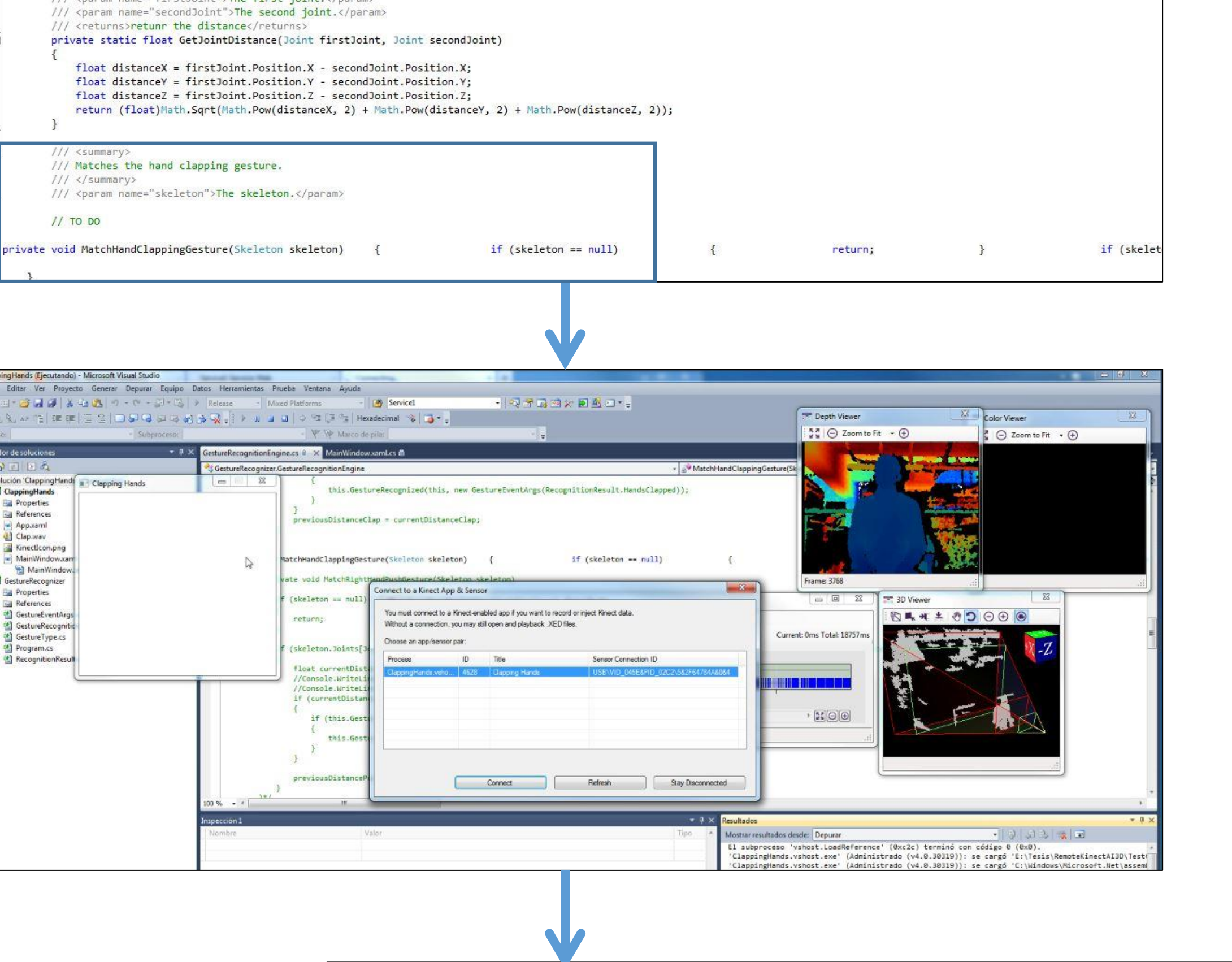

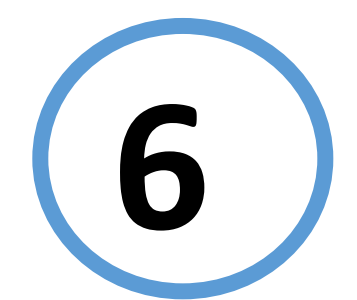

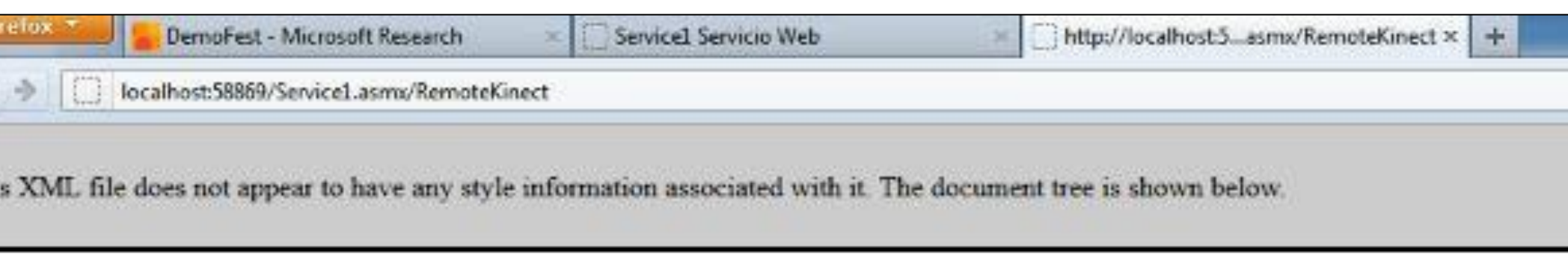

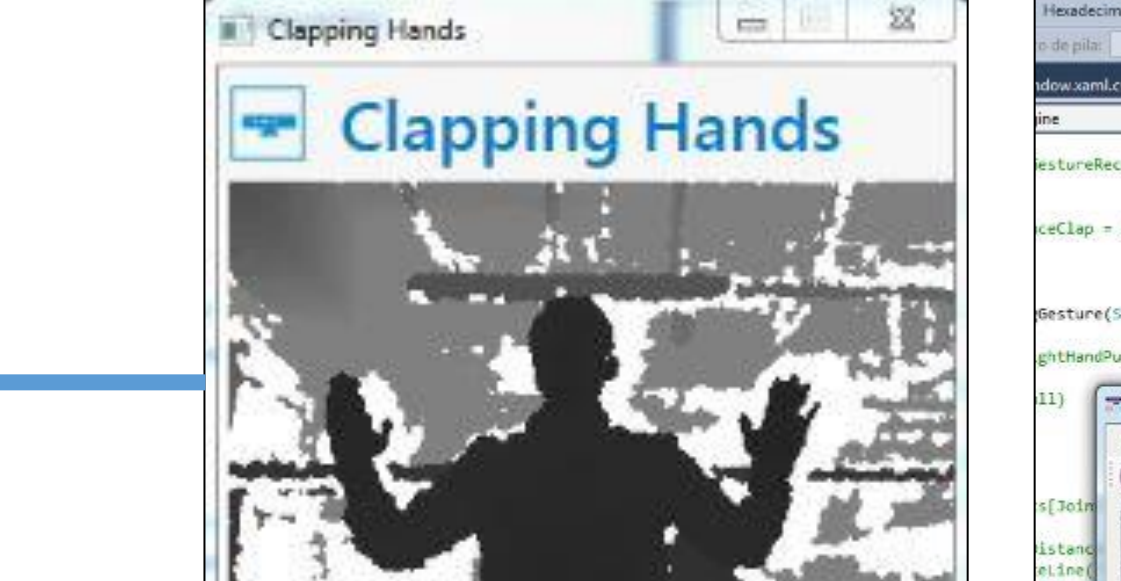

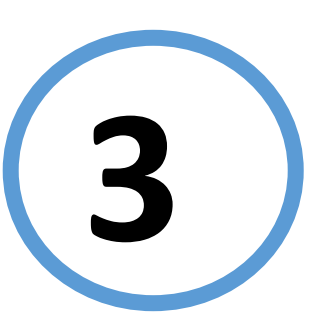

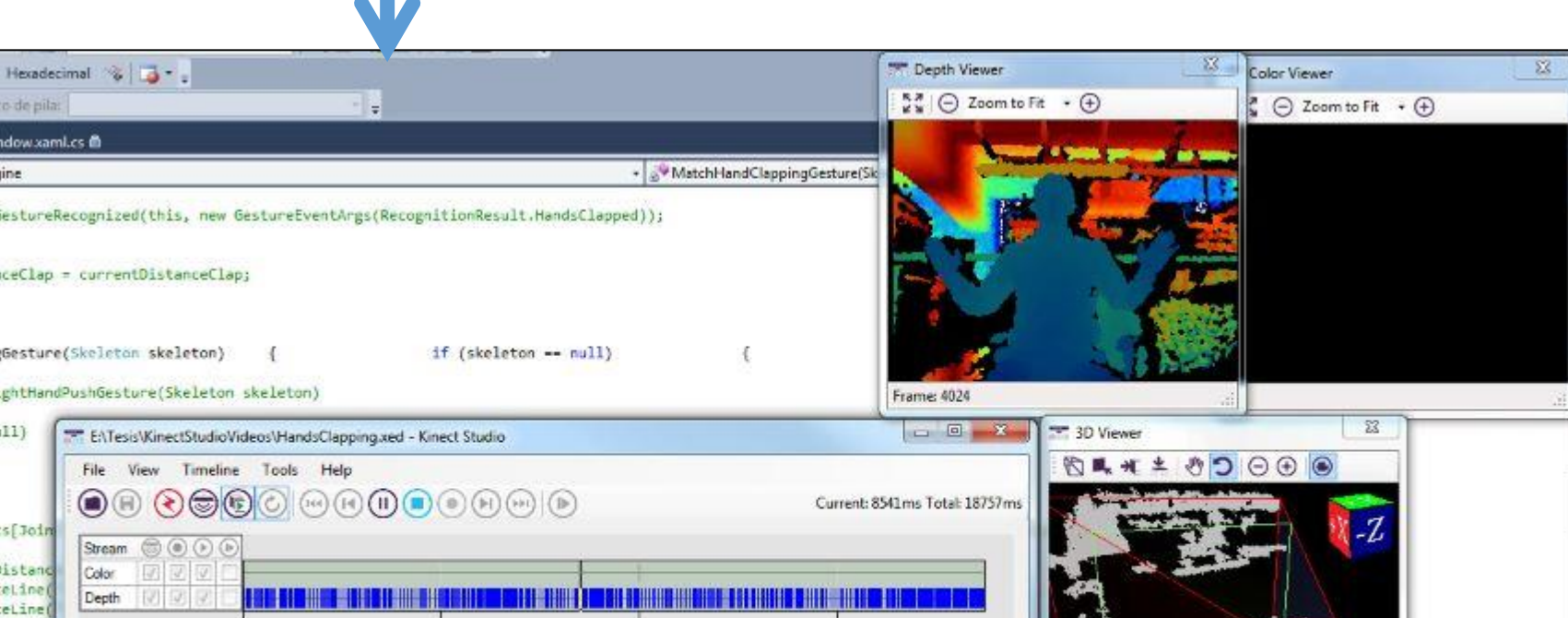

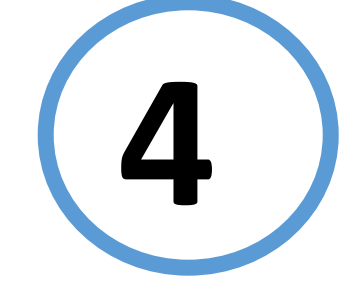

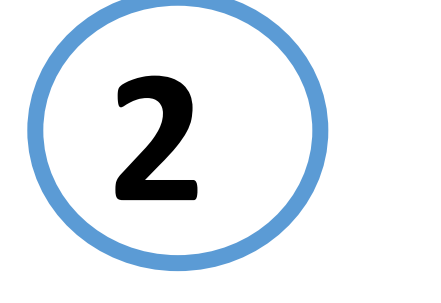

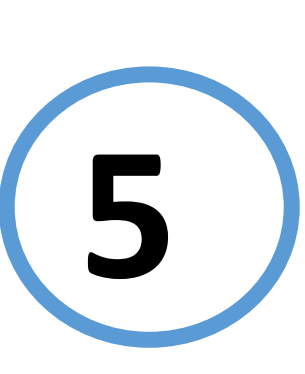

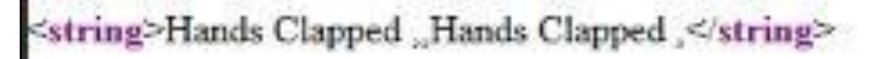

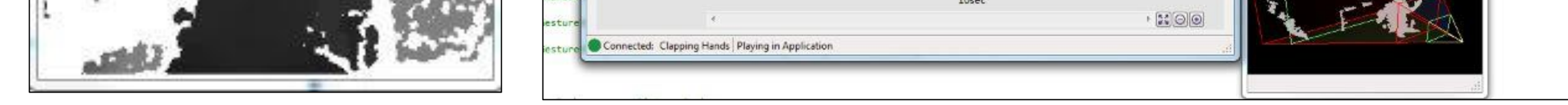

### **Methodology**

First the user logs into a website that contains an empty text box **(1)** to introduce the missing code **(2)** into a C# file in **(3)**. The server receives the piece of code, and attaches it in the designated place for it. Then, if the Kinect application compiles correctly, it will open an instance of Kinect Studio and automatically loads a XED file which contains a video of a certain gesture **(4)**. If the code inserted by the user is correct, it will identify the gesture **(5)** and finally return the set of gestures into an XML file that will be displayed in a web service **(6)**.

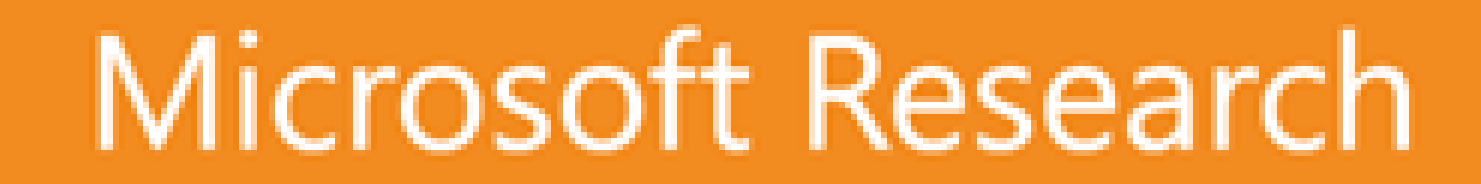

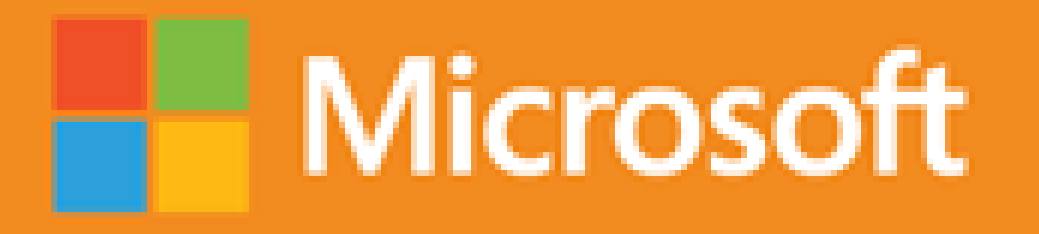